## **HMM3**

The HMM3 plugin is a toolkit based on the Sean Eddy's [HMMER3 package](http://hmmer.janelia.org/).

While working on this plugin we were guided by the following principles:

- Make the HMMER3 tools accessible to a wider user audience by providing graphical interface for all supported utilities for most of the platforms.
- Be compatible with the original HMMER3 package.
- Create the high-performance solution utilizing modern multi-core processors.

The current version of UGENE provides user interface for three HMM3 tools: [HMM3 build](https://doc.ugene.net/wiki/display/UUOUM34/Building+HMM+Model), [HMM3 search](https://doc.ugene.net/wiki/display/UUOUM34/Searching+Sequence+Using+HMM+Profile) and [Phmmer search](https://doc.ugene.net/wiki/display/UUOUM34/Searching+Sequence+Against+Sequence+Database).

In the original program the corresponding commands are: "hmmbuild", "hmmsearch" and "phmmer".

To access these tools select the Tools HMMER3 tools submenu of the program main menu:

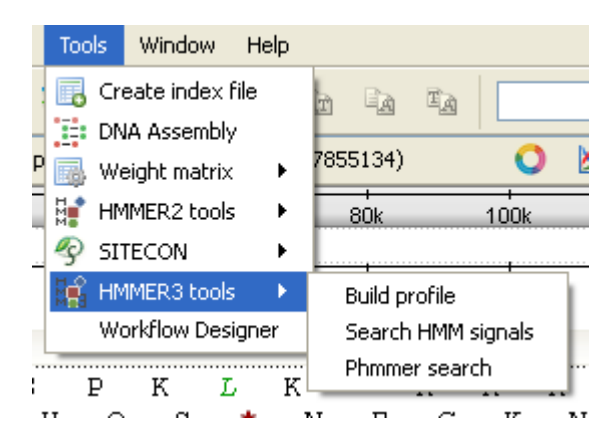

We highly recommend reading the original HMMER3 documentation to learn how to use utilities provided by the plugin.

- [Building HMM Model](https://doc.ugene.net/wiki/display/UUOUM34/Building+HMM+Model)
- **[Searching Sequence Using HMM Profile](https://doc.ugene.net/wiki/display/UUOUM34/Searching+Sequence+Using+HMM+Profile)**
- [Searching Sequence Against Sequence Database](https://doc.ugene.net/wiki/display/UUOUM34/Searching+Sequence+Against+Sequence+Database)